# [egovframework:mcom:mms service connection v2.0]

Show pagesource

Old revisions

Print view

Recent changes

Search

Trace: » common component guide » test2 » test1 » test4 » Location information connection » mmsservice connectionv1.0 » multimedia control » sync service » mcom » mmsservice connectionv2.0

Table of Contents

- System/Service Connection MMS service connection v2.0
- o <u>Overview</u>
- o <u>Prerequisites</u>
- o Description
- Settings and notes
- o <u>Environment setup</u>
- o Related functions
- o <u>References</u>

### System/Service Connection - MMS service connection v2.0

## **Summary**

MMS Service connection is a component interfaced from the mobile MMS service that M-Gov (<a href="http://www.mgov.go.kr">http://www.mgov.go.kr</a>) of National Computing and Information Agency (NCIA) at the Ministry of Public Administration and Security (MOPAS) provides for government agency.

The actual messages are transferred and its results are returned by the API provide by NCIA's M-Gov (<a href="http://www.mgov.go.kr">http://www.mgov.go.kr</a>). This component only delivers user inputs and handles the returned results. It allows long messages, images, videos and ring sounds to be transmitted.

This component allows the user to send MMS and the administrator to manage MMS attachments and transmission results.

- $\times$  This component has reduced the prior environment setup, it versioned up from v1.0 to v2.0. Using v2.0 is recommended.
- $\times$  This guide introduces only changed items while versioning up from v1.0 to v2.0. For common items, refer to <u>mmsservice connection v1.0</u> guide.

## **Prerequisites**

Refer to  $\underline{\text{mmsservice connection v1.0}}$ .

# **Description**

Mobile MMS service is composed of MMS attachment management function (MMS attachment list inquiry, detail inquiry, registration, modification and deletion) and

MMS transmission management function (**MMS transmission results list inquiry**) and MMS transmission function. (refer to the Related functions)

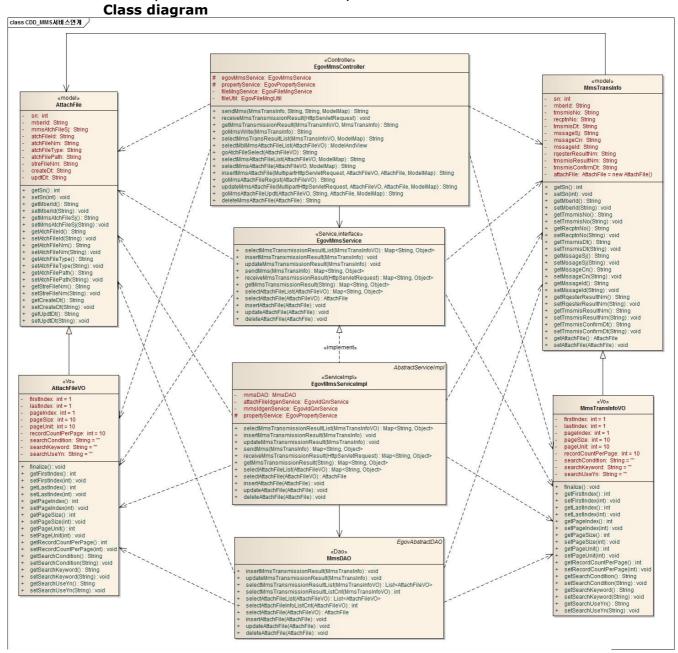

#### **Related sources**

| Types       | Source names                                                   | Notes                       |
|-------------|----------------------------------------------------------------|-----------------------------|
| Controller  | egovframework.mbl.com.mms.web.EgovMmsController.java           | MMS<br>Controller<br>Class  |
| Service     | egovframework.mbl.com.mms.service.EgovMmsService.java          | MMS Service<br>Class        |
| ServiceImpl | egovframework.mbl.com.mms.service.impl.EgovMmsServiceImpl.java | MMS<br>ServiceImpl<br>Class |
| Model       | egovframework.mbl.com.mms.service.MmsTransInfo.java            | MMS                         |

|                       |                                                                         | transmission<br>information<br>Model Class          |
|-----------------------|-------------------------------------------------------------------------|-----------------------------------------------------|
| Model                 | egovframework.mbl.com.mms.service.AttachFile.java                       | Attachment<br>file Model<br>Class                   |
| VO                    | egovframework.mbl.com.mms.service.MmsTransInfoVO.java                   | MMS<br>transmission<br>information<br>VO Class      |
| VO                    | egovframework.mbl.com.mms.service.AttachFileVO.java                     | Attachment file VO Class                            |
| DAO                   | egovframework.mbl.com.mms.service.impl.MmsDAO.java                      | MMS Dao<br>Class                                    |
| JSP                   | /WEB-INF/jsp/egovframework/mbl/com/mms/EgovMmsAttachFileList.jsp        | Attachment file list inquiry page                   |
| JSP                   | /WEB-<br>INF/jsp/egovframework/mbl/com/mms/EgovMmsAttachFileRegist.jsp  | Attachment file registration page                   |
| JSP                   | /WEB-<br>INF/jsp/egovframework/mbl/com/mms/EgovMmsAttachFileUpdt.jsp    | Attachment file modification page                   |
| JSP                   | /WEB-<br>INF/jsp/egovframework/mbl/com/mms/EgovMmsAttachFileDetail.jsp  | Attachment file detail inquiry page                 |
| JSP                   | /WEB-<br>INF/jsp/egovframework/mbl/com/mms/EgovMmsTransResultList.jsp   | MMS<br>transmission<br>results list<br>inquiry page |
| JSP                   | /WEB-INF/jsp/egovframework/mbl/com/mms/EgovMobileMmsRegist.jsp          | Mobile MMS<br>transmission<br>page                  |
| JSP                   | /WEB-<br>INF/jsp/egovframework/mbl/com/mms/EgovMobileAttachFileList.jsp | Mobile<br>Attachment<br>file inquiry<br>page        |
| QUERY XML             | resources/egovframework/sqlmap/mbl/com/mms/EgovMms_SQL_XXX.x ml         | MMS<br>QUERY XML                                    |
| Validator<br>Rule XML | resources/egovframework/validator/validator-rules.xml                   | XML that<br>defines<br>Validator<br>Rule            |
| Validator XM<br>L     | resources/egovframework/validator/mbl/com/mms/EgovMms.xml               | MMS<br>Validator XM<br>L                            |
|                       |                                                                         |                                                     |

| properties |                                                      | Message properties                                                   |
|------------|------------------------------------------------------|----------------------------------------------------------------------|
| Idgen XML  | resources/egovframework/spring/com/context-idgen.xml | MMS transmission results Id, Attachment file Id Generation Idgen XML |

#### **ID Generation**

Refer to mmsservice connection v1.0 guide.

#### **Related tables**

Refer to mmsservice connection v1.0 guide.

#### Login/membership management/permission management

Refer to mmsservice connection v1.0 guide.

## **Settings and Notes**

- \* The currently distributed mobile common component adopts HTML5 and CSS3 and this means that it doesn't support the standards for mobile web site validity check of Mobile OK and W3C. For details on correct validity check, please contact the competent professional institute.
- \* Security verification is under progress on the currently distributed mobile component. We plan to complete security verification as soon as possible to release a new security-patched version.

# **Environmental settings**

The followings are the required items and environmental settings to use MMS service connection.

|          | <ul><li>Property files settings (egovframework/egovProps/conf/mms.properties)</li></ul>                                                                                                    |
|----------|----------------------------------------------------------------------------------------------------|
| #        |                                                                                                    |
| #        |                                                                                                    |
| ,,       | Conference of the Conference of the Conference o |
| #        | mms.properties : Config file that shows MMS connection information                                                                                                    |
| #        |                                                                                                    |
| #        |                                                                                                    |
| #        | 1. key = value structure.                                                                                                    |
| #        | 2. Key values cannot include space. Value can include space                                                                                                    |
| #        | 3. Key values cannot include Korean, Value can include Korean                                                                                                    |
| #        | 4. If a new line is needed, add '\' to the end of the line (if you have to use '\', then use '\\'.)                                                                                                    |
| #        | 5. In Windows, the directory symbol should be: '\\' or '/' (do not use '\'.)                                                                                                    |
| #        | 6. Directory symbol in Unix: '/'                                                                                                    |
| #        | 7. For comments, use #                                                                                                    |
| #<br>pro | 8. If there is space after values, an error could occur when referenced by sublets. Use trim() or set the operties values without space.                                                                                                    |
| #        |                                                                                                    |

```
# MMS connection information

mmsPort = 13000(or 14000)

mmsHost = M-Gov G/W IP

mmsId = athentication ID

mmsPassword = Authentication password
```

In above, enter information in mmsHost based on M-Gov guide and enter the issued authentication information in mmsId and mmsPassword.

For mmsPort, use port 14000 for development test and port 13000 for actual service. (when using port 14000, massages are not transmitted to users, but M-Gov Gateway Server returns result value to the transmission requester.)

To use this component, the following libraries are required and these libraries are added to classpath.

```
activation.jar
commons-codec-1.3.jar
commons-httpclient-3.1-alpha1.jar
commons-logging-1.0.4.jar
dom.jar
log4j-1.2.9.jar
mail.jar
mose-api-1.5.1.jar
saaj-api.jar
saaj-impl.jar
soap.jar
xalan.jar
```

You can download the above libraries from M-Gov (http://www.mgov.go.kr). (M-Gov home > Service Introduction > FAQ > No.6 QUESTION)

## **Related functions**

Refer to mmsservice connection v1.0 guide..

#### References

- Refer to the execution environment: <u>ID Generation Service</u>
- Refer to the common component: <u>File Manage Service</u>
- Distribution and test: Mobile Common Component System and distribution package plan
- Related database structure and schema: related database structure and schema egovframework/mcom/mmsservice connectionv2.0.txt · Last modified: 2011/10/31 13:37 by mcom

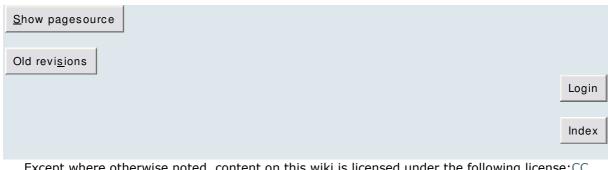